Klasse:

Datum:

# Multiplikation mit 2, 3, 4 und 5

Sieh in der Tabelle nach, welche Aufgaben du rechnen musst! Löse zuerst die Aufgaben und schreibe<br>die Ergebnisse in die Lösungsfelder! Dann suche auf dem Kontrolibild die Lösungszahlen! Male jedes Feld in der angegebenen Farbe aus!

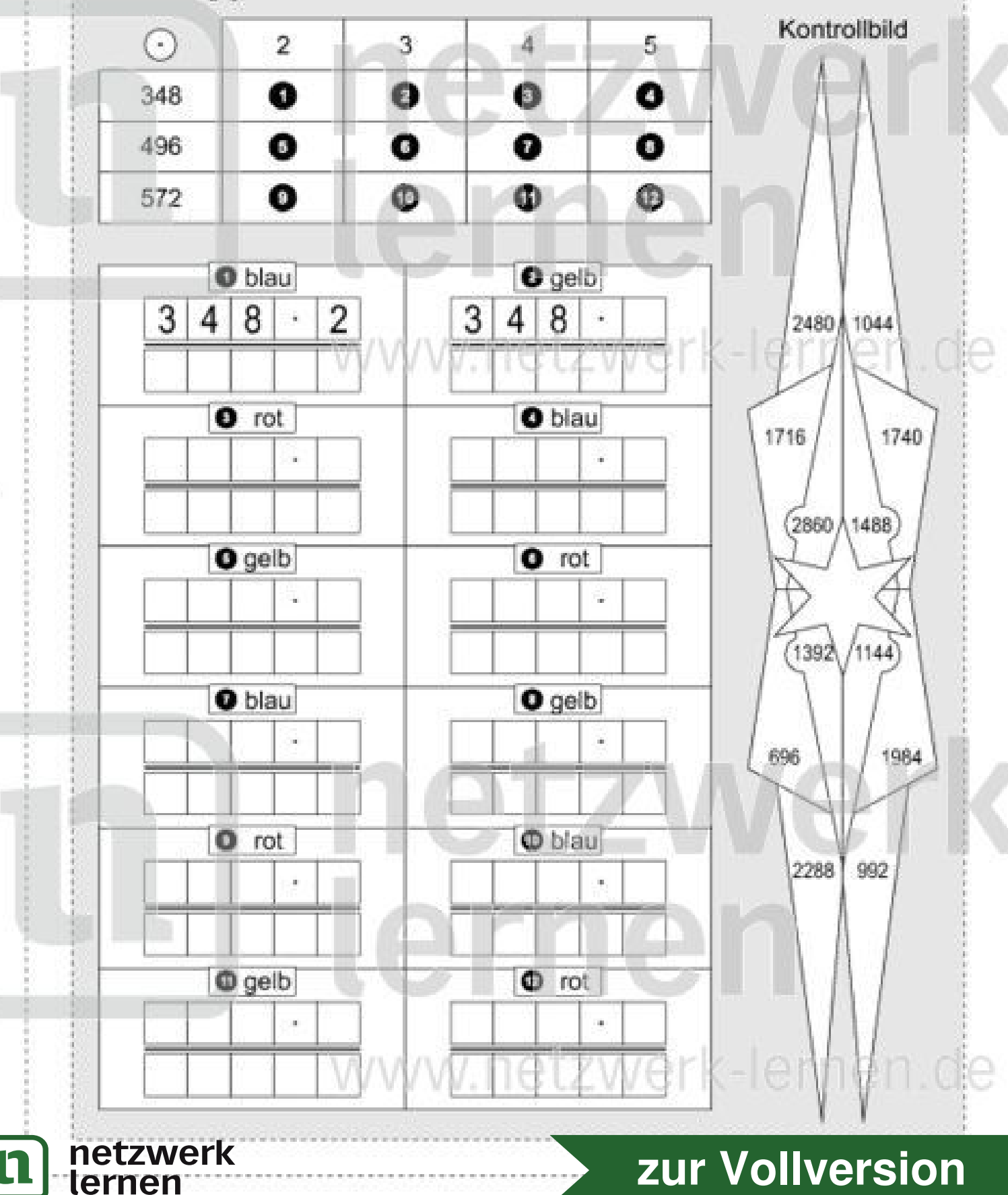

**SA** Name:

n

Datum:

### Multiplikation mit 2, 3, 4 und 5 (Lösung)

Sieh in der Tabelle nach, welche Aufgaben du rechnen musst! Löse zuerst die Aufgaben und schreibe die Ergebnisse in die Lösungsfelder! Dann suche auf dem Kontrollbild die Lösungszahlen! Male jedes Feld in der angegebenen Farbe aus!

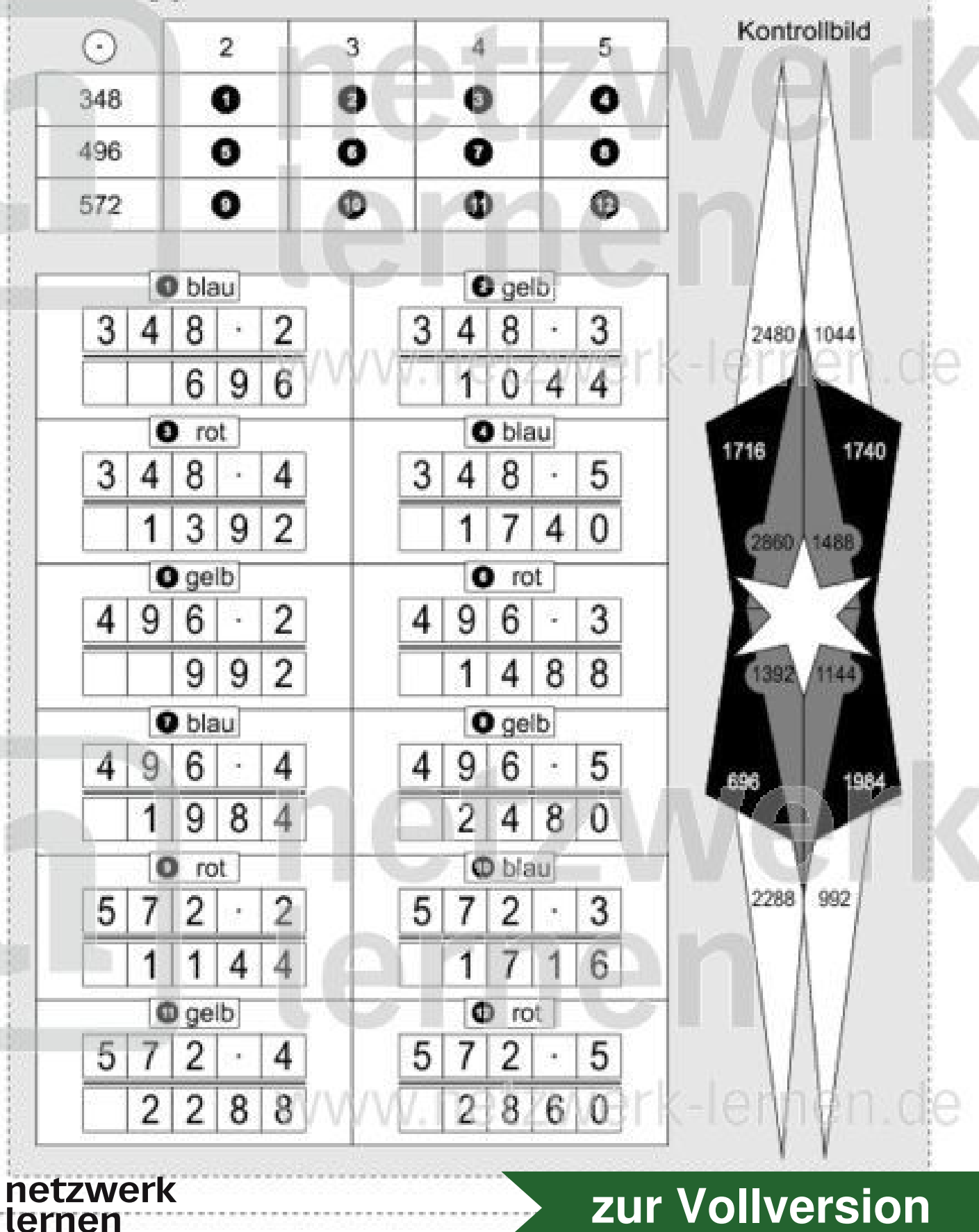

Klasse:

Datum:

## Multiplikation mit 3, 4, 5 und 6

Sieh in der Tabelle nach, welche Aufgaben du rechnen musst! Löse zuerst die Aufgaben und schreibe<br>die Ergebnisse in die Lösungsfelder! Dann suche rechts zu jeder Lösung den zugehörigen Kennbuchstaben und schreibe ihn in das zugehörige Feid! Setze daraus schließlich die Lösungswörter zusammen!

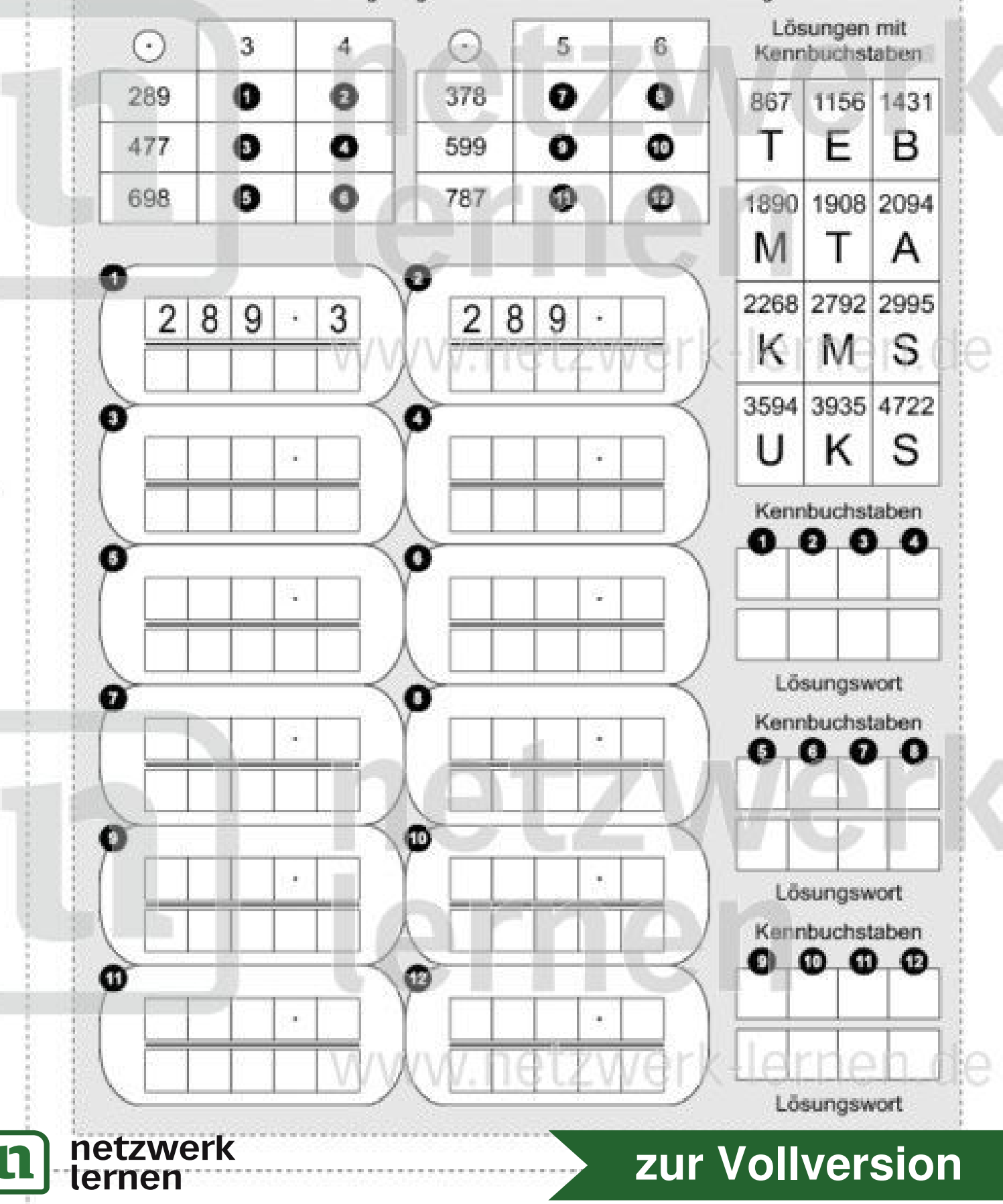

es de la comparación de la comparación de la comparación de la comparación de la comparación de la comparación de la comparación de la comparación de la comparación de la comparación de la comparación de la comparación de

n

Klasse:

Datum:

### Multiplikation mit 3, 4, 5 und 6 (Lösung)

Sieh in der Tabelle nach, welche Aufgaben du rechnen musst! Löse zuerst die Aufgaben und schreibe die Ergebnisse in die Lösungsfelder! Dann suche rechts zu jeder Lösung den zugehörigen Kennbuchstaben und schreibe ihn in das zugehörige Feid! Setze daraus schließlich die Lösungswörter zusammen!

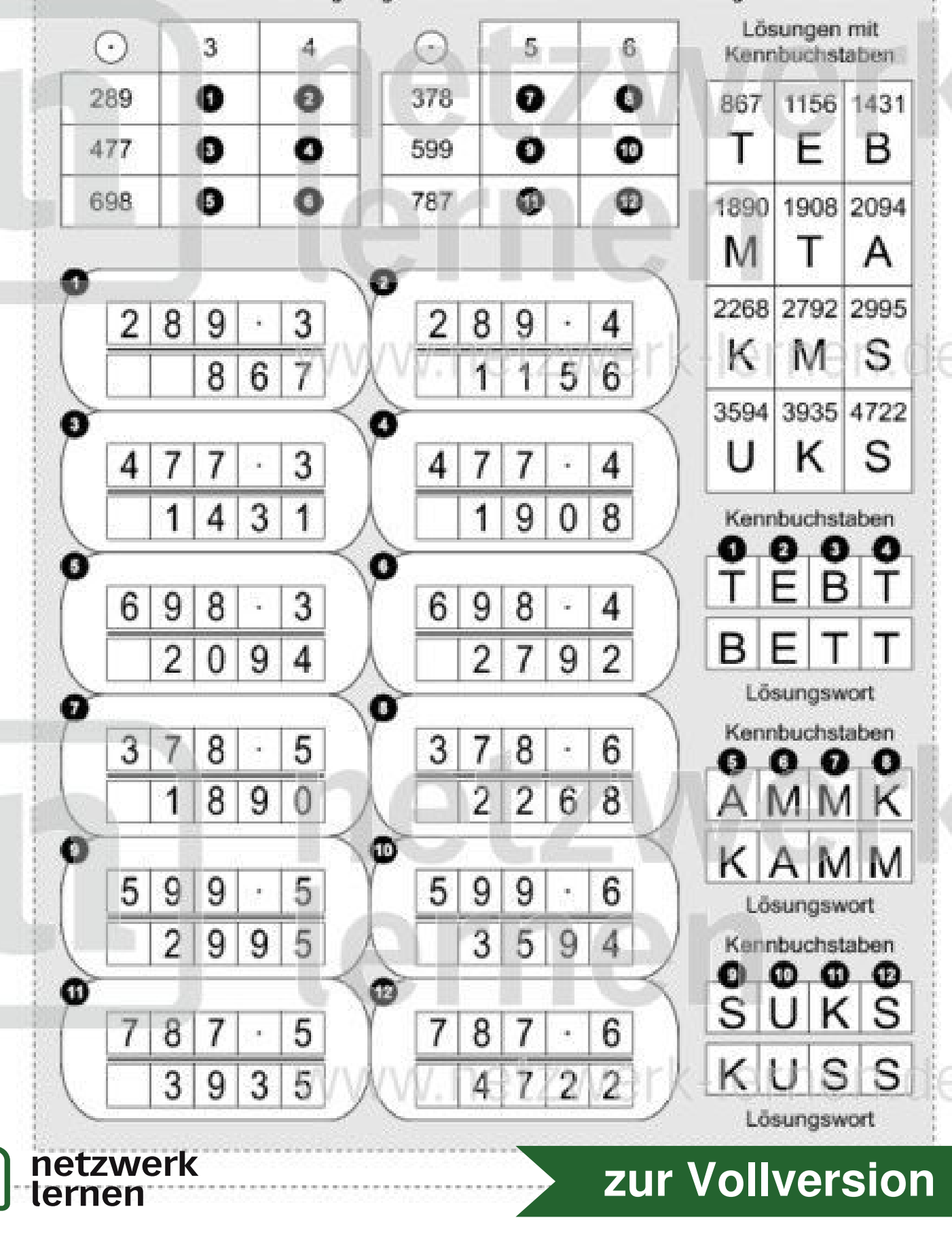

Klasse:

Datum:

## Multiplikation mit 3, 4, 5 und 6

Sieh in der Tabelle nach, welche Aufgaben du rechnen musst! Löse zuerst die Aufgaben und schreibe die Ergebnisse in die Lösungsfelder! Dann suche rechts zu jeder Lösung den zugehörigen Kennbuchstaben und schreibe ihn in das zugehörige Feld! Setze daraus schließlich die Lösungswörter zusammen!

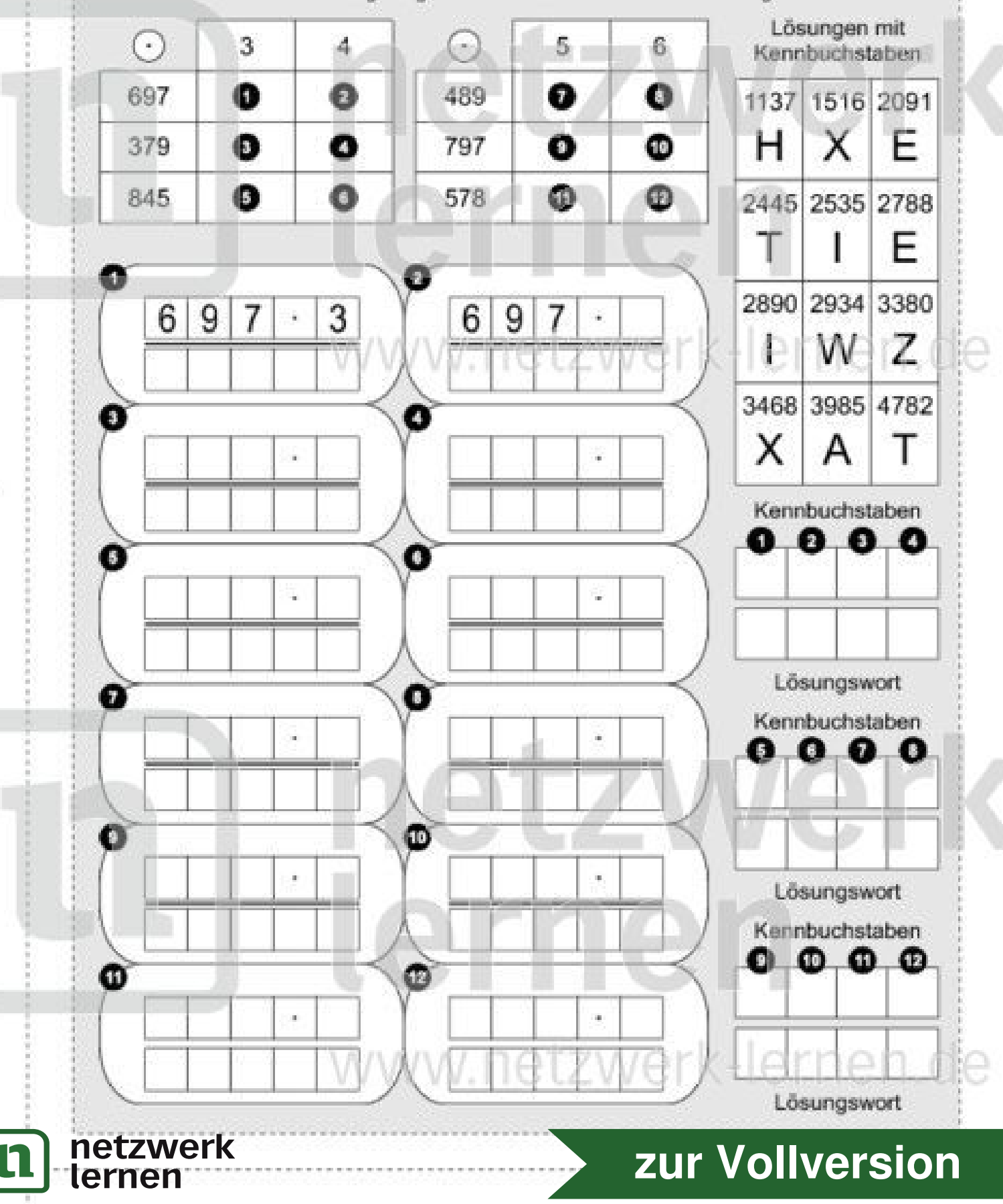

 $\mathscr{D}$ Name:

h

Datum:

### Multiplikation mit 3, 4, 5 und 6 (Lösung)

Sieh in der Tabelle nach, welche Aufgaben du rechnen musst! Löse zuerst die Aufgaben und schreibe die Ergebnisse in die Lösungsfelder! Dann suche rechts zu jeder Lösung den zugehörigen Kennbuchstaben und schreibe ihn in das zugehörige Feld! Setze daraus schließlich die Lösungswörter zusammen!

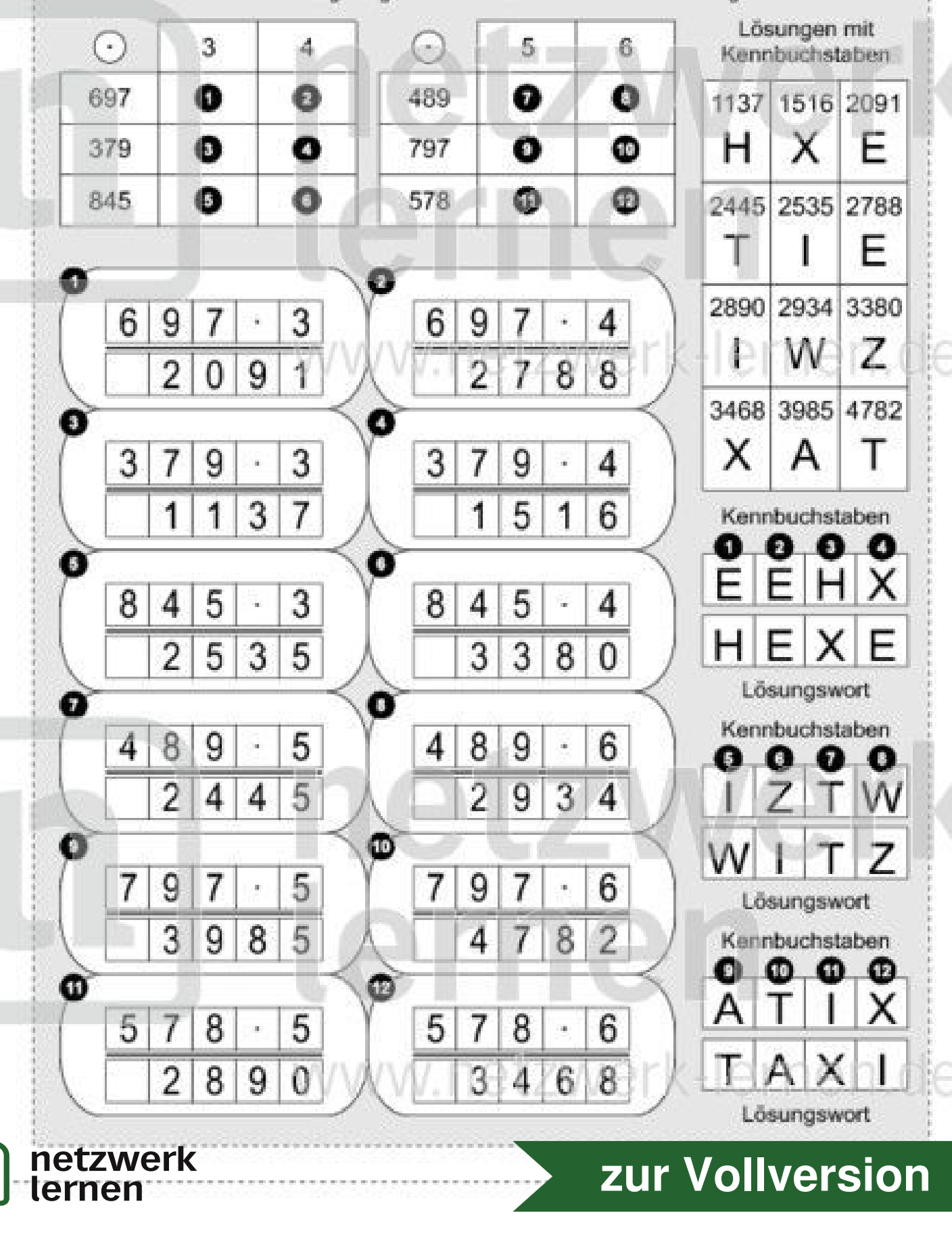

Datum:

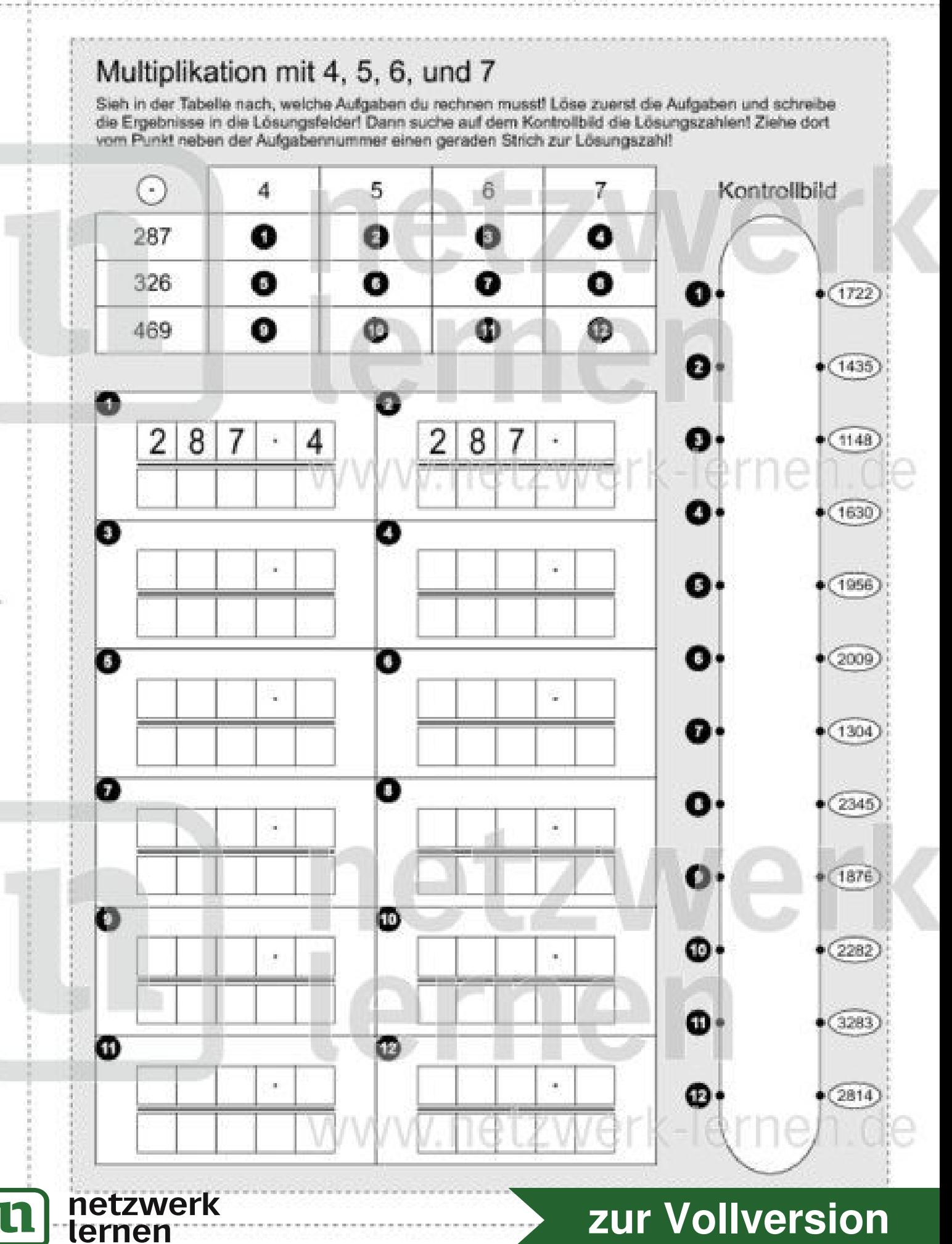

 $\mathscr{D}_{\mathcal{A}}^{\mathcal{A}}\equiv\mathscr{D}_{\mathcal{A}}^{\mathcal{A}}\equiv\mathscr{D}_{\mathcal{A}}^{\mathcal{A}}\equiv\mathscr{D}_{\mathcal{A}}^{\mathcal{A}}\equiv\mathscr{D}_{\mathcal{A}}^{\mathcal{A}}\equiv\mathscr{D}_{\mathcal{A}}^{\mathcal{A}}\equiv\mathscr{D}_{\mathcal{A}}^{\mathcal{A}}\equiv\mathscr{D}_{\mathcal{A}}^{\mathcal{A}}\equiv\mathscr{D}_{\mathcal{A}}^{\mathcal{A}}\equiv\mathscr{D}_{\mathcal{A}}^{\mathcal{A}}\equiv\mathscr{D}_{\mathcal{$ Name:

Datum:

#### Multiplikation mit 4, 5, 6, und 7 (Lösung) Sieh in der Tabelle nach, welche Aufgaben du rechnen musst! Löse zuerst die Aufgaben und schreibe die Ergebnisse in die Lösungsfelder! Dann suche auf dem Kontrollbild die Lösungszahlen! Ziehe dort vom Punkt neben der Aufgabennummer einen geraden Strich zur Lösungszahl! G. Kontrollbild 4 5 -6 7. 0 6 O 287 Ð  $\bullet$  $\bullet$  $\bullet$ 326 0  $(1722)$ o O O o ⊕ 469 €  $(1435)$ j. o  $\overline{2}$  $\overline{2}$ 5 8 8 4 Œ  $(1148)$ 8 5 3 1 ₫ ₫  $(1630)$ o  $\bf{o}$ ٥  $\overline{7}$ 2 6  $\overline{2}$ 8 8 O.  $(1956)$  $\overline{2}$  $\overline{2}$ 1 2 0 9 0 O٠  $\bullet$  $\bullet$  $(2009)$ 3  $\overline{2}$ 3 5 2 6 4 6 O  $(1304)$ 3  $\overline{\mathbf{4}}$ 3 1 6 0 0 1 O ۵ 0.  $(2345)$ 3 3  $\overline{7}$ 6 6 6  $\overline{2}$ 6 2  $\overline{2}$ 1 9 5 8 2  $\mathbf{o}$  $(1876)$ O D ◎  $6\phantom{.}6$ 6 9 5  $(2282)$ 9 4 4 4  $\overline{2}$ 6 3 5 8 1 4  $\bf{O}$  $(3283)$ O  $\bullet$ 6  $6\overline{6}$ 7 4 6 9 4 9 ⊕  $(2814)$  $\overline{2}$ 8 3 4 netzwerk zur Vollversion n ternen

Datum:

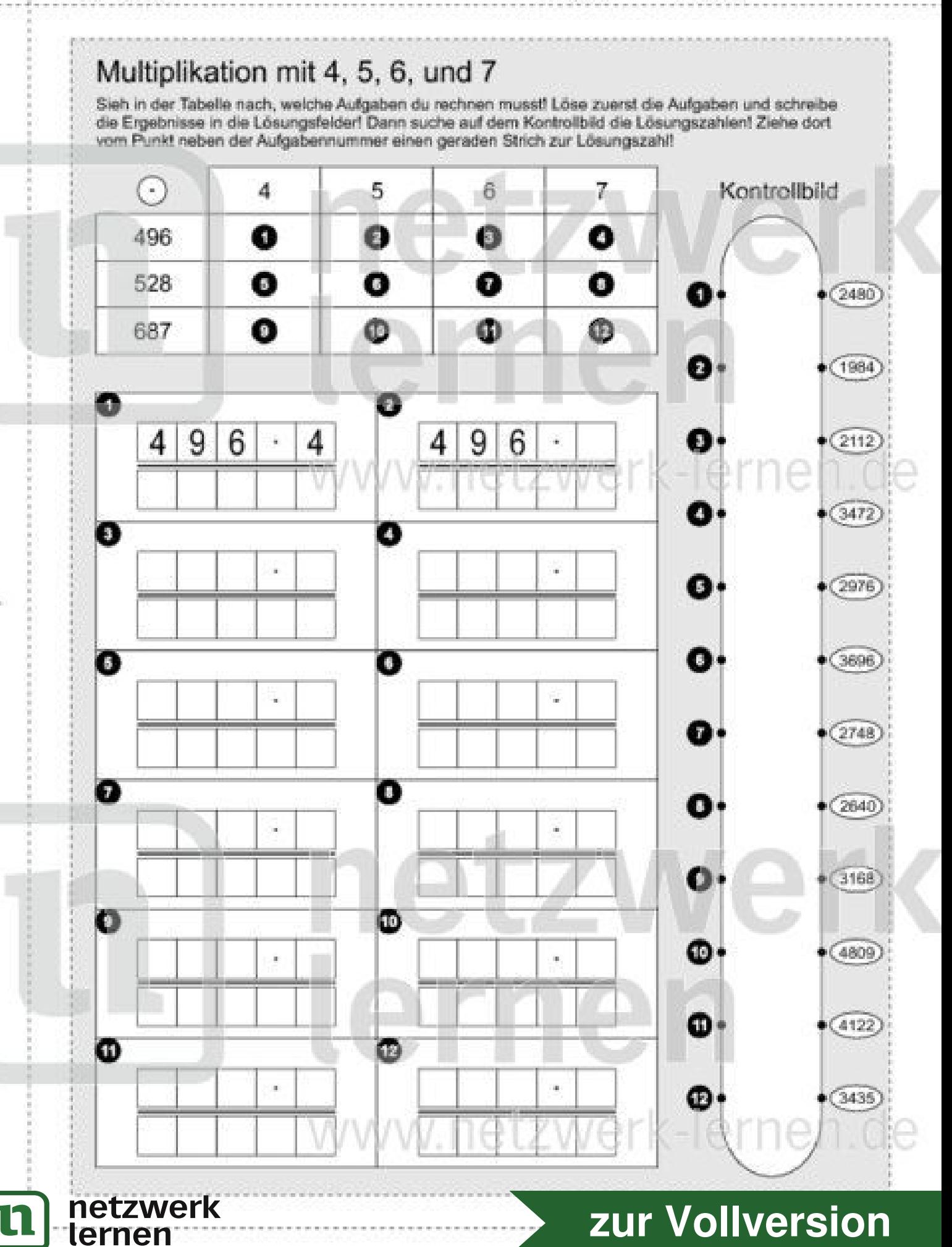

Ø. Name:

Datum:

#### Multiplikation mit 4, 5, 6, und 7 (Lösung) Sieh in der Tabelle nach, welche Aufgaben du rechnen musst! Löse zuerst die Aufgaben und schreibe die Ergebnisse in die Lösungsfelder! Dann suche auf dem Kontrollbild die Lösungszahlen! Ziehe dort vom Punkt neben der Aufgabennummer einen geraden Strich zur Lösungszahl! G. Kontrollbild 4 5 -6 7. 0 O 6 496 Ð  $\bullet$  $\bullet$  $\bullet$ 528 O  $(2480)$ Ð O O ⊕ 687 O O  $(1984)$ j. Ð 9 9 6 5 6 4 4 4 O  $(2112)$ 8 4 9 ク 8 4 0 Ø.  $(3472)$  $\bf{o}$ O 6 4 9 4 9 6 7 6 O.  $(2976)$ 6  $\overline{2}$ 2 9 3 7 4 O.  $\bullet$  $\bullet$  $(3696)$ 5 5 8 2 8 4 5 2 O.  $(2748)$  $\overline{2}$ 6 2 2 4 0 ۵ ۵ O.  $(2640)$  $\overline{7}$ 6 5  $\overline{2}$ 8 5 8 3 8 3 6 6 9 6 1  $\bullet$  $(3168)$ O D Ф. 8 8 5  $*(4809)$ 6 4 6 7 7 8 3 5 2 3 4 4 Ф  $(4122)$ O  $\bullet$ 6 6 8 6 8 7 7  $(3435)$ œ g 2 8 4 netzwerk zur Vollversion n ternen